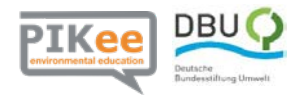

### **Arbeitsblatt 1: Wärmere Welt – auch in meiner Region?**

Tödliche Hitzewellen, versinkende Küstenstädte, Dürren, Hungersnöte - die Folgen der globalen Erwärmung drohen katastrophal zu werden. Trotz aller Warnungen bläst die Menschheit immer mehr Treibhausgase in die Luft. Kann die Kehrtwende noch gelingen?<sup>1</sup>

1 Der Spiegel GmbH & Co. KG, Hamburg. In: http://www.spiegel.de/thema/klimawandel/. [Stand: 21.06.2019, 15.00 Uhr].

#### **1. Partnerarbeit, Bundesland: \_\_\_\_\_\_\_\_\_\_\_\_\_\_\_\_\_\_\_\_\_\_\_\_\_\_\_**

- a. Informiert euch auf der Webseite **[KlimafolgenOnline-Bildung.de](http://www.klimafolgenonline-bildung.de/)** über die Mitteltemperatur eures Bundeslandes in den Dekaden 1901-1910, 2001-2010 und 2091- 2100. Beachtet, dass es sich bei der letzten Dekade um simulierte Werte handelt. Ermittelt die Werte für die beiden unterschiedlichen Szenarien: schwacher Klimaschutz und starker Klimaschutz.
- b. Berechnet, wie stark sich die Mitteltemperatur in eurem Bundesland zwischen den Dekaden verändert hat (Differenz).

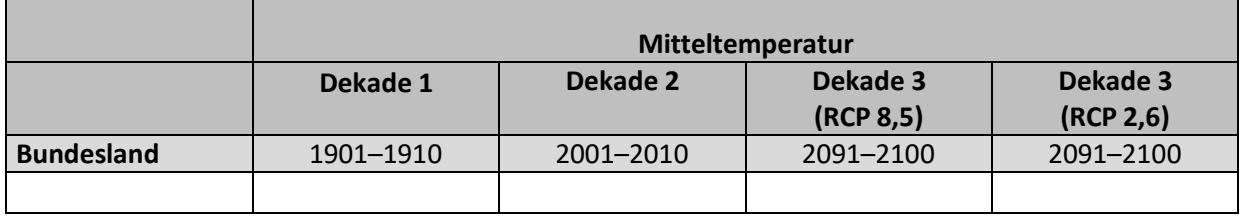

c. Tragt eure Ergebnisse in die gemeinsame Excel-Tabelle ein.

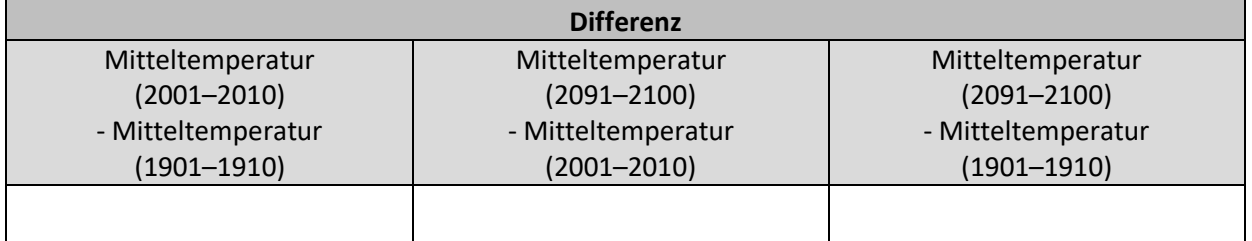

#### **2. Gruppenarbeit**

Diskutiert in der Gruppe über die Dringlichkeit eines starken Klimaschutzes. Erstellt dann ein Schreiben an den Bundestagsabgeordneten eures Wahlkreises, in dem ihr euren Standpunkt darlegt. Dieses Schreiben enthält:

- die recherchierten Informationen, die aufzeigen wie sich die Mitteltemperatur in Deutschland entwickelt hat, bzw. noch entwickeln wird
- eine Veranschaulichung dieser Informationen mithilfe eines Zeitreihendiagrammes
- eine verbale Beschreibung und eine Interpretation der präsentierten Daten
- einen Appell an die Politik, sich ggf. für mehr Klimaschutz starkzumachen

Überlegt, ob ihr noch andere statistische Kenngrößen ermitteln müsst, um eure Position zu untermauern.

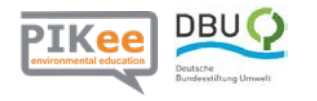

## Zusatz:

Informiert euch auf der Webseite über weitere Veränderungen des Klimas und bezieht diese in euer Gutachten mit ein. (z. B.: IPCC – Zusammenfassung)

# **Grundlegende Excel-Funktionen**

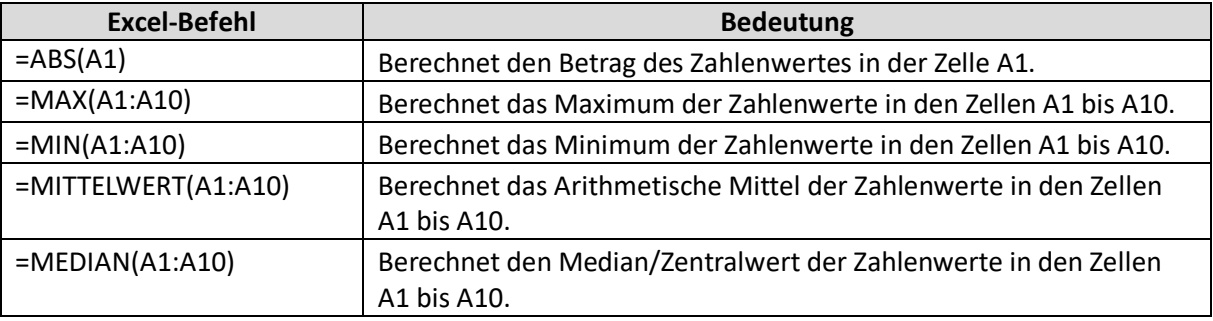